### EDAF30 – Programming in  $C++$

7. Error handling

Sven Gestegård Robertz Computer Science, LTH

2019

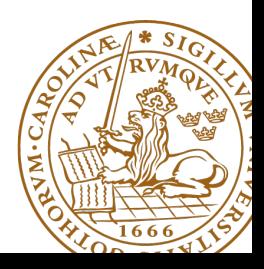

# Outline

## 1 [Error handling](#page-2-0)

- [Exceptions](#page-2-0)
- [Catching exceptions](#page-6-0)
- [Throwing exceptions](#page-10-0)
- [Exceptions and resource management](#page-12-0)
- [Specification of exceptions](#page-19-0)
- [Static assert](#page-23-0)
- **a** [assert](#page-25-0)

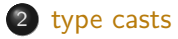

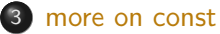

- <span id="page-2-0"></span>**1** Direcly handle the error locally and continue execution
- <sup>2</sup> Categorize and pass error to another module that is expected to handle it
- **3** Identify the error, give an error message, and crash the program ("fail-fast", e.g., assert)

Level 2: exceptions (or return values)

# Throwing exceptions

### Example: checking arguments in the Vector class

```
Vector :: Vector ( int size ) {
  if( size < 0) throw length_error ( " negative size " );
  elem = new double [size]:
  sz = size:
}
int & Vector :: operator [] ( int i ) {
  if (i < 0 \mid i > = sz) throw out of range ("Vector:: operator [1" );
  return elem<sup>[i]</sup>:
}
```
▶ NB: to allow checking arguments, we use a **signed** integer type for values that should always be positive

 $\triangleright$  Vector cannot reasonably handle the error locally, only the caller can know why it passed a certain argument

▶ std::vector::**operator**[] does no checks (at() does)

- ▶ Error handling is done with throw and catch. Like Java.
- **I** "stack unwinding" until a matching catch is found.
- $\blacktriangleright$  When an excepion is thrown, activation records are popped off the stack until a function containing a matching **catch** is found. ("stack unwinding")
- $\blacktriangleright$  If an exception is not caught, the program crashes. (by calling std::terminate().)
- I Standard classes for exceptions: **#include** <stdexcept>

# The exception classes of the standard library

## Class hierarchy for classes in <stdexcept>

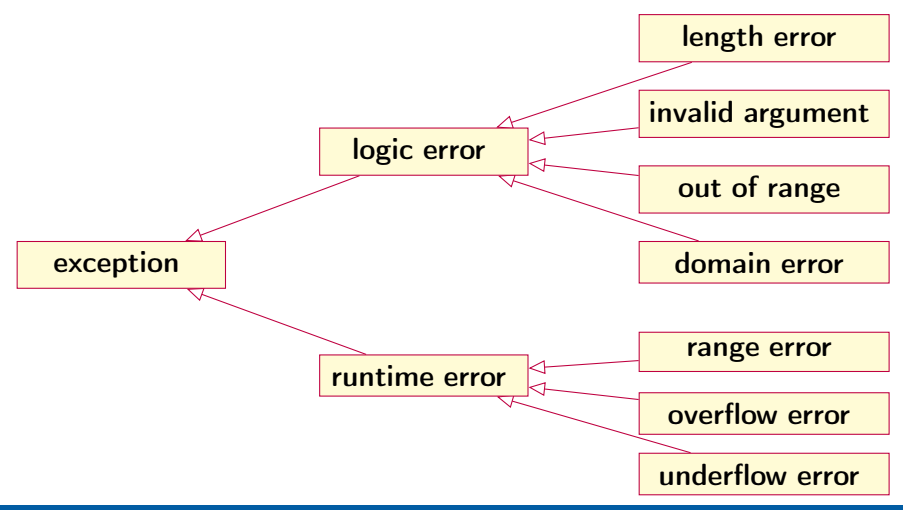

### <span id="page-6-0"></span>Error handling Catching exceptions

```
try {
        // Code that may throw
}
catch ( some_exception &) {
        // Code handling some_exception
}
catch ( another_exception &) {
        // Code handling another_exception
}
catch (... ) {
        // default / generic exception handling
}
```
The first **catch** clause with a matching type is selected.  $\Rightarrow$  Catch derived classes before the base class.

 $\ldots$  is valid  $C++$ , matches anything

# Catching exceptions

### Example:

```
try {
         cout << "Enter a number: ";
         int i ;
         if (\operatorname{cin} \gt i) {
              int r = f(i);cout \lt\lt "Result: "\lt\lt\lt r \lt\lt\lt endl;
         }
}
catch(std::overflow_error &) {
         cout << "Overflow error\n");
}
catch(std::exception&e) {
         cout \leq typeid(e).name() \leq ": " \leq e.what() \leq endl;
}
```
# Catching exceptions

### Example:

```
try {
         cout << "Enter a number: ";
         int i ;
         if (\operatorname{cin} \gt i) {
              int r = f(i):
              cout \lt\lt "Result: "\lt\lt\lt r \lt\lt\lt endl;
         }
}
catch(std::overflow_error&) {
         cout << "Overflow error\n");
}
catch(std::exception&e) {
         cout \leq typeid(e).name() \leq ": " \leq e.what() \leq endl;
}
          predefined function in the class exception
```
## Catching exceptions ... and rethrowing

```
try {
  do_something ();
}
catch { std :: ength_error & le ) {
  // handle length error
}
catch { std :: out_of_range &) {
  // handle out_of_range
}
catch (...) {
  throw; // defult: pass on
}
```
# <span id="page-10-0"></span>Throwing exceptions

#### Creating own exceptions as subclasses

```
# include < stdexcept >
class communication_error : public runtime_error {
public :
        communication_error ( const string & mess = " " )
                 : runtime_error (mess) {}
};
```
#### Throwing

**throw** communication\_error ( " Checksum error " );

# Throwing exceptions

#### Creating custom exceptions

```
struct MyOwnException {
  MyOwnException ( const std :: string & msg , int val )
              : m { msg } , v { val } {}
    std:: string m;
    int v ;
};
```
#### Using custom exceptions

```
void f () {
    throw MyOwnException ( " An error occurred " , 17);
}
void test1 () {
    try {
        f();
    } catch ( MyOwnException & e ) {
         cout << "Exception: " << e.m << " - " << e.v << endl;
    }
}
```

```
struct Foo {
  int x ;
  Foo(int ix) :x{ix} {
     cout << "Foo("<<x<<")\n\n\{n":\}~\sim Foo () {
     cout \lt\lt " ~ Foo (" \lt\lt x \lt \lt" ) \n" : }
};
void test (int i )
{
  Foo f(i):
  if(i == 0) {
     throw std :: out_of_range ( " noll ? " );
  } else {
     Foo g(100 + i);
     test(i-1);cout << " after call to test ( "
           << i -1 << " )\ n " ;
  }
}
```

```
int main () {
 Foo f(42);
 try {
    Foo g (17);
    test (2);
 } catch ( std :: exception & e ) {
     \text{cout} \ll \text{e.} what (\text{)} \ll \text{end} : }
}
          Foo (42)
          Foo (17)
          Foo(2)Foo (102)
          Foo(1)Foo (101)
          Foo(0)~\sim Foo (0)
          ~\sim Foo (101)
          ~\sim Foo (1)
          ~\sim Foo (102)
          ~\sim Foo (2)
          ~\sim Foo (17)
          noll ?
          ~\sim Foo (42)
```

```
struct Foo {
  int x ;
  Foo(int ix) :x{ix} {
     cout << "Foo("<<x<<")\n\n\{n":\}~\sim Foo () {
     cout \lt\lt " ~ Foo (" \lt\lt x \lt \lt" ) \n" : }
};
void test (int i )
{
  Foo f(i):
  if(i == 0) {
     throw std :: out_of_range ( " noll ? " );
  } else {
     Foo g(100 + i);
     test(i-1);cout << " after call to test ( "
           << i -1 << " )\ n " ;
  }
}
```

```
int main () {
 Foo f(42);
 try {
    Foo g (17);
    test (2);
 } catch ( std :: exception & e ) {
     \text{cout} \ll \text{e.} what (\text{)} \ll \text{end} : }
}
          Foo (42)
          Foo (17)
          Foo(2)Foo (102)
          Foo(1)Foo (101)
          Foo(0)~\sim Foo (0)
          ~\sim Foo (101)
          ~\sim Foo (1)
          ~\sim Foo (102)
          ~\sim Foo (2)
          ~\sim Foo (17)
          noll ?
          ~\sim Foo (42)
```

```
struct Foo {
  int x ;
  Foo(int ix) :x{ix} {
     cout << "Foo("<<x<<")\n\n\{n":\}~\sim Foo () {
     cout \lt\lt " ~ Foo (" \lt\lt x \lt \lt" ) \n" : }
};
void test (int i )
{
  Foo f(i):
  if(i == 0) {
     throw std :: out_of_range ( " noll ? " );
  } else {
     Foo g(100 + i);
     test(i-1);cout << " after call to test ( "
           << i -1 << " )\ n " ;
  }
}
```

```
int main () {
 Foo f(42);
 try {
    Foo g (17);
    test (2);
 } catch ( std :: exception & e ) {
     \text{cout} \ll \text{e.} what (\text{)} \ll \text{end} : }
}
          Foo (42)
          Foo (17)
          Foo(2)Foo (102)
          Foo(1)Foo (101)
          Foo(0)~\sim Foo (0)
          ~\sim Foo (101)
          ~\sim Foo (1)
          ~\sim Foo (102)
          ~\sim Foo (2)
          ~\sim Foo (17)
          noll ?
          ~\sim Foo (42)
```

```
struct Foo {
  int x ;
  Foo(int ix) :x{ix} {
    cout << "Foo("<<x<<")\n\n\{n":\}~\sim Foo () {
    cout << "~Foo ("<< x << ") \n" : }
};
void test (int i )
{
  Foo f(i):
  if(i == 0) {
    throw std :: out_of_range ( " noll ? " );
  } else {
    Foo g(100 + i);
    test(i-1);cout << " after call to test ( "
          << i -1 << " )\ n " ;
  }
}
```

```
int main () {
 Foo f(42);
 try {
    Foo g (17);
    test (2);
 } catch ( std :: exception & e ) {
     \text{cout} \ll \text{e.} what (\text{)} \ll \text{end} : }
}
          Foo (42)
          Foo (17)
          Foo(2)Foo (102)
          Foo(1)Foo (101)
          Foo(0)~\sim Foo (0)
          ~\sim Foo (101)
          ~\sim Foo (1)
          ~\sim Foo (102)
          ~\sim Foo (2)
          ~\sim Foo (17)
          noll ?
          ~\sim Foo (42)
```

```
struct Foo {
  int x ;
  Foo(int ix) :x{ix} {
    cout << "Foo("<<x<<")\n\n\{n":\}~\sim Foo () {
    cout << "~Foo ("<< x << ") \n" : }
};
void test (int i )
{
  Foo f(i);
  if(i == 0) {
    throw std :: out_of_range ( " noll ? " );
  } else {
    Foo g(100 + i);
    test(i-1);cout << " after call to test ( "
          << i -1 << " )\ n " ;
  }
}
```

```
int main () {
 Foo f(42);
 try {
    Foo g (17);
    test (2);
 } catch ( std :: exception & e ) {
     \text{cout} \ll \text{e.} what (\text{)} \ll \text{end} : }
}
          Foo (42)
          Foo (17)
          Foo(2)Foo (102)
          Foo(1)Foo (101)
          Foo(0)~\sim Foo (0)
          ~\sim Foo (101)
          ~\sim Foo (1)
          ~\sim Foo (102)
          ~\sim Foo (2)
          ~\sim Foo (17)
          noll ?
          ~\sim Foo (42)
```

```
struct Foo {
  int x ;
  Foo(int ix) :x{ix} {
    cout << "Foo("<<x<<")\n\n\{n":\}~\sim Foo () {
    cout << "~Foo ("<< x << ") \n" : }
};
void test (int i )
{
  Foo f(i):
  if(i == 0) {
    throw std :: out_of_range ( " noll ? " );
  } else {
    Foo g(100 + i);
    test(i-1);cout << " after call to test ( "
          << i -1 << " )\ n " ;
  }
}
```

```
int main () {
 Foo f(42);
 try {
    Foo g (17);
    test (2);
} catch ( std :: exception & e ) {
     \text{cout} \ll \text{e.} what (\text{)} \ll \text{endl}:}
          Foo (42)
          Foo (17)
          Foo(2)Foo (102)
          Foo(1)Foo (101)
          Foo(0)~\sim Foo (0)
          ~\sim Foo (101)
          ~\sim Foo (1)
          ~\sim Foo (102)
          ~\sim Foo (2)
          ~\sim Foo (17)
          noll ?
          ~\sim Foo (42)
```

```
struct Foo {
  int x ;
  Foo(int ix) :x{ix} {
    cout << "Foo("<<x<<")\n\n\{n":\}~\sim Foo () {
    cout << "~Foo ("<< x << ") \n" : }
};
void test (int i )
{
  Foo f(i):
  if(i == 0) {
    throw std :: out_of_range ( " noll ? " );
  } else {
    Foo g(100 + i);
    test(i-1);cout << " after call to test ( "
          << i -1 << " )\ n " ;
  }
}
```

```
int main () {
  Foo f(42);
  try {
     Foo g (17);
     test (2);
  } catch ( std :: exception & e ) {
      \text{cout} \ll \text{e.} what (\text{)} \ll \text{end} : }
}
           Foo (42)
           Foo (17)
           Foo(2)Foo (102)
           Foo(1)Foo (101)
           Foo(0)~\sim Foo (0)
           ~\sim Foo (101)
           ~\sim Foo (1)
           ~\sim Foo (102)
           ~\sim Foo (2)
           ~\sim Foo (17)
           noll ?
           ~\sim Foo (42)
```
# <span id="page-19-0"></span>Specifying exceptions in  $\overline{C++11}$

The keyword **noexcept** specifies if a function may throw or not. No specification is equal to **noexcept**(**false**).

#### In the function declaration

```
struct Foo {
    void f ();
    void g() noexcept;
};
```
#### and in the function definition

```
# include < stdexcept >
void Foo:: f() {
    throw std:: runtime_error ("f failed");
}
void Foo:: g() noexcept{
    throw std:: runtime_error ("g lied and failed");
}
```
### Exception specification Example usage

```
# include < typeinfo > // for typeid
void test_noexcept ()
{
    Foo f ;
    try {
         f.f();} catch ( std :: exception & e ) {
         cout \leq typeid(e).name() \leq ": " \leq e.what() \leq endl;
    }
    try {
         f.g():
    } catch ( std :: exception & e ) {
         cout \leq typeid(e).name() \leq ": " \leq e.what() \leq endl;
    }
    cout \lt\lt "done \n":
}
St13runtime_error: f failed
terminate called after throwing an instance of ' std :: runtime_error '
  what (): g lied and failed
```
Older C++ had "exception lists" for a function: the types of exceptions that may be generated by the function are specifid with the keyword **throw**.

Example of exception list:

```
int f(int) throw(typ1, typ2, typ3)11...throw typ1 ("Error of type 1 occurred");
        1/\ldotsthrow typ2("Error of type 2 occurred");
        11...throw typ3 ("Error of type 3 occurred");
}
```
No list  $\Rightarrow$  Any type of exception may be thrown Empty list  $(throw) \Rightarrow$  No exceptions may be thrown

# Rules of thumb for exceptions

- $\triangleright$  Consider error handling early in the design process
- $\triangleright$  Use specific exception types, not built-in types. (do not **throw** 17;, **throw false**; , etc. )
- $\blacktriangleright$  "Throw by value, catch by reference"
- If a function should not throw, declare noexcept.
- $\blacktriangleright$  Specify *invariants* for your types
	- $\blacktriangleright$  The constructor establishes the invariant, or throws.
	- $\blacktriangleright$  Member functions can rely on the invariant.
	- $\blacktriangleright$  Member functions must not break the invariant.
	- Example: Vector
		- $\blacktriangleright$  the size sz is a positive number
		- $\blacktriangleright$  the array elem points to has size sz
		- $\triangleright$  if the allocation of the array fails std::bad\_alloc is thrown

If something can be checked at compile-time, use static\_assert.

#### <span id="page-23-0"></span>If something can be checked at compile-time, use static\_assert.

```
static_assert ( bool\_constex , message ) (since C++11)
   message can be omitted. (since C++17)
constexpr int some_param = 10;
int foo (int x )
{
   static_assert ( some_param > 100, "");
   return 2* x ;
}
int main ()
{
   int x = foo(5);
   std:: cout << "x is " << x << std:: endl;
   return 0;
}
  error: static assertion failed:static_assert ( some_param > 100, "");
```
The standard library provides (meta)functions to query properties of types.

```
# include < type_traits >
template <class T >
T foo (const T& t)
{
  static_assert ( std :: is_copy_constructible <T >:: value &&
                  std :: is_copy_assignable <T >:: value ,
                  " foo requires copying " );
     ... // the code of the function
}
```
<span id="page-25-0"></span>A C standard macro for *fail fast* (at run-time).

```
void assert ( some expression );
```
Prints an error message and calls std::abort() if the value of the expression is **false**.

#### Example

```
# include < cassert >
std :: vector <int > create_vector ( int i )
{
    assert(i>=0);return std :: vector <int >( i );
}
```
Typically only used during development. If NDEBUG is defined, it generates no code.

#### <span id="page-26-0"></span>Automatic conversions

 $\blacktriangleright$  Expressions of the type  $x \odot y$ , for some binary operator  $\odot$ E.g.: **double** + **int** ==> **double**

```
float + long + char ==> float
```
- $\blacktriangleright$  Assignments and initialization: The value of the right-hand-side is converted to the type of the left-hand-side
- $\blacktriangleright$  Conversion of an argument to the type of the (formal) parameter
- I Expresions in **if** statements, etc. ⇒ **bool**
- $\triangleright$  built-in array  $\Rightarrow$  pointer (array decay)
- $\triangleright$  0  $\Rightarrow$  nullptr (empty pointer in C++11, previously the constant NULL was defined)

### type casts Explicit, named type casts  $(C++-11)$

- $\blacktriangleright$  static\_cast<new\_type> (expr)
	- convert between compatible types (does not do range check)
	- "the inverse of a *standard* implicit conversion" (mostly)
- $\blacktriangleright$  **reinterpret\_cast**<new\_type> (expr)
	- no safety net, same as C-style cast
- I **const\_cast**<new\_type> (expr) add or remove **const**
- I **dynamic\_cast**<new\_type> (expr) use for pointers to objects in class hierarchies. Uses *run-time type info*, like instanceof in Java.

#### Example

```
char c; \frac{1}{1} byte
int *p = (int*) & c; // pointer to int: 4 bytes
*p = 5; // undefined behaviour, stack corruption
int *q = static_cast<int*> (&c); // compiler error
```
### Type casting Explicit type casts, C style

### Syntax in  $C$  and in  $C_{++}$ , like in Java

```
(type) expression , e.g. (float) 10
```
- $\triangleright$  Greater risk of mistakes use named casts
	- ▶ makes the code clearer, e.g., **const\_cast** can only change **const**
	- $\blacktriangleright$  easy to search for: casts are among the first to look for when debugging
- ▶ Warning in GCC: -Wold-style-casts
- $\triangleright$  Common in older code

#### Alternative syntax in  $C++$

```
type ( expression )
```
type must be a single word,

**int** \*(...) eller i.e., **unsigned long**(...) is not OK.

### Type casts Warning example

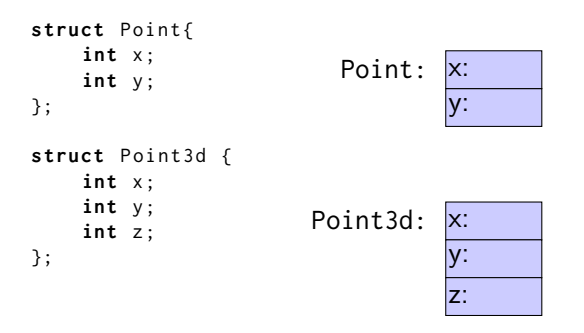

## Data types and variables

#### $\blacktriangleright$  some concepts:

- $\triangleright$  a type defines the set of possible values and operations (for an object)
- $\triangleright$  an *object* is a place in memory that holds a *value*
- $\triangleright$  a value is a sequence of bits interpreted according to a type.

A typecast changes the **value** of a particular memory location by changing how it should be interpreted.

### Type casts Warning example

```
struct Point {
    int x ;
    int y ;
};
Point ps [3];
struct Point3d{
      int x ;
      int y ;
      int z ;
};
Point3d* foo = (Point3d*) ps:
                                      y:
                                     x:
                                      x:
x z:
                                      y:
y x:
                                      x:
x y:
                                      y:
y z:
                              ps:
                                                               ps[0]ps[1]ps[2]foo[0]foo[1]
```
With named casts, this requires a **reinterpret\_cast**<Point3d\*> With **static\_cast**<Point3d\*> the compiler gives the error invalid **static\_cast** from type 'Point[3] to type 'Point3d\*'

### A **void**\* can point to an object of any type

- In C a **void**\* is implicitly converted to/from any pointer type.
- In C++ a T\* is implicitly converted to **void**\*. The other direction requires an explicit type cast.

<span id="page-33-0"></span>A string literal (e.g., "I am a string literal") is **const**.

- $\blacktriangleright$  Can be stored in read-only memory
- $\triangleright$  char\* str1 = "Hello"; deprecated in  $C_{++}$  gives a warning
- $\triangleright$  const char\* str2 = "Hello"; OK, the string is const
- $\triangleright$  char str3[] = "Hello"; str3 can be modified

### **const** modifies everything to the left (exception: if **const** is first, it modifies what is directly after)

#### Example

```
int* ptr:
const int* ptrToConst; //NB! (const int) *
int const* ptrToConst, // equivalent, clearer?
int* const constPtr; // the pointer is constant
const int* const constPtrToConst ; // Both pointer and object
int const* const constPtrToConst; // equivalent, clearer?
```
### Be careful when reading:

**char** \* strcpy ( **char** \* dest , **const char** \* src );

```
(const char)*, not const (char*)
```
### **const** and pointers Example:

```
void Exempel( int* ptr,
             int const * ptrToConst ,
             int* const constPtr.
             int const * const constPtrToConst )
{
   *ptr = 0; \overline{O} // OK: changes the value of the object
   ptr = nullptr; // OK: changes the pointer* ptrToConst = 0; // Error ! cannot change the value
   ptrToConst = nullptr; // OK: changes the pointer
   * constPtr = 0; \overline{\phantom{a}} // OK: changes the value
   constPtr = nullptr; // Error! cannot change the pointer* constPtrToConst = 0; // Error ! cannot change the value
   constPtrToConst = nullptr; // Error! cannot change the pointer
}
```
### **Pointers**

#### Pointers to constant and constant pointer

```
int k; \frac{1}{2} // int that can be modified
int const c = 100; // constant int
int const * pc: // pointer to constant int
int *pi; \frac{1}{2} // pointer to modifiable int
pc = & c; // OK
pc = 8k; // OK, but k cannot be changed through *pc
pi = & c: // Error! pi may not point to a constant
*pc = 0; // Error! pc is a pointer to const int
int* const cp = 8k; // Constant pointer
cp = nullptr; // Error! The pointer cannot be reseated
* cp = 123; \frac{1}{2} // OK! Changes k to 123
```
### Type casts Example: **const\_cast**: avoid code duplication

```
class X {
public :
1/\ldotsconst Z& getZ(size_t index) const { return foo?bar:baz; }
       Z& getZ(size_t index) { return foo?bar:baz; }
};
```
assumption: the logic is the same. the only difference is the **const**ness of the returned reference.

problem: duplicated code for **const** / non-**const**-version of getZ().

observation: if an object of type X is not **const** it is safe to

- <sup>1</sup> use getZ(.) **const** and
- <sup>2</sup> remove **const** from the return value.

Rule: Call the **const** version from the non-**const** function.

### Type casts Example: **const\_cast**: avoid code duplication

```
class X {
public :
 1/\ldotsconst Z & getZ ( size_t index ) const {
   // really - really - really long access and checking code
 }
 Z& getZ(size_t index)
 {
   return const_cast < Z & >( static_cast < const X & >(* this ). getZ ( index ));
 }
# if 0
 // A slightly less-ugly version: two lines, one cast
 Z& getZ(size_t index)
 {
   const X\& \text{constMe} = * \text{this}:
   return const_cast<Z&>( constMe.getZ(index) );
 }
# endif
};
```
<span id="page-39-0"></span>References to sections in Lippman Error handling, exceptions (5.6, 18.1.1) static assert not in Lippman assert 6.5.3

References to sections in Lippman swap 13.3 Copying and moving objects 13.4, 13.6 (allocators) 12.2.2 (Classes, dynamic memory allocation) 13.5 Container Adapters 9.6 Pairs 11.2.3 Tuples 17.1